## Client Server Server Server Server Server Server Server Server Server Server Server Server Server Server Serve HTTPS SSL/TLS Session for SPDY

This sequence diagram covers the establishment of a SSL/TLS connection for sending Google SPDY data. The protocol flow covers:

(1) SSL/TLS initial cryptographic parameter negotiation.

(2) Certificate exchange and encryption start with elliptic curve Diffie Hellman key exchange.

(3) Master key generation and encrypted data transfer.

(4) SSL/TLS session release.

Generated with EventStudio (http://www.eventhelix.com/eventstudio/) and VisualEther (http://www.eventhelix.com/visualether/)

## Note: You can click on any message title in this flow to examine the message structure and fields.

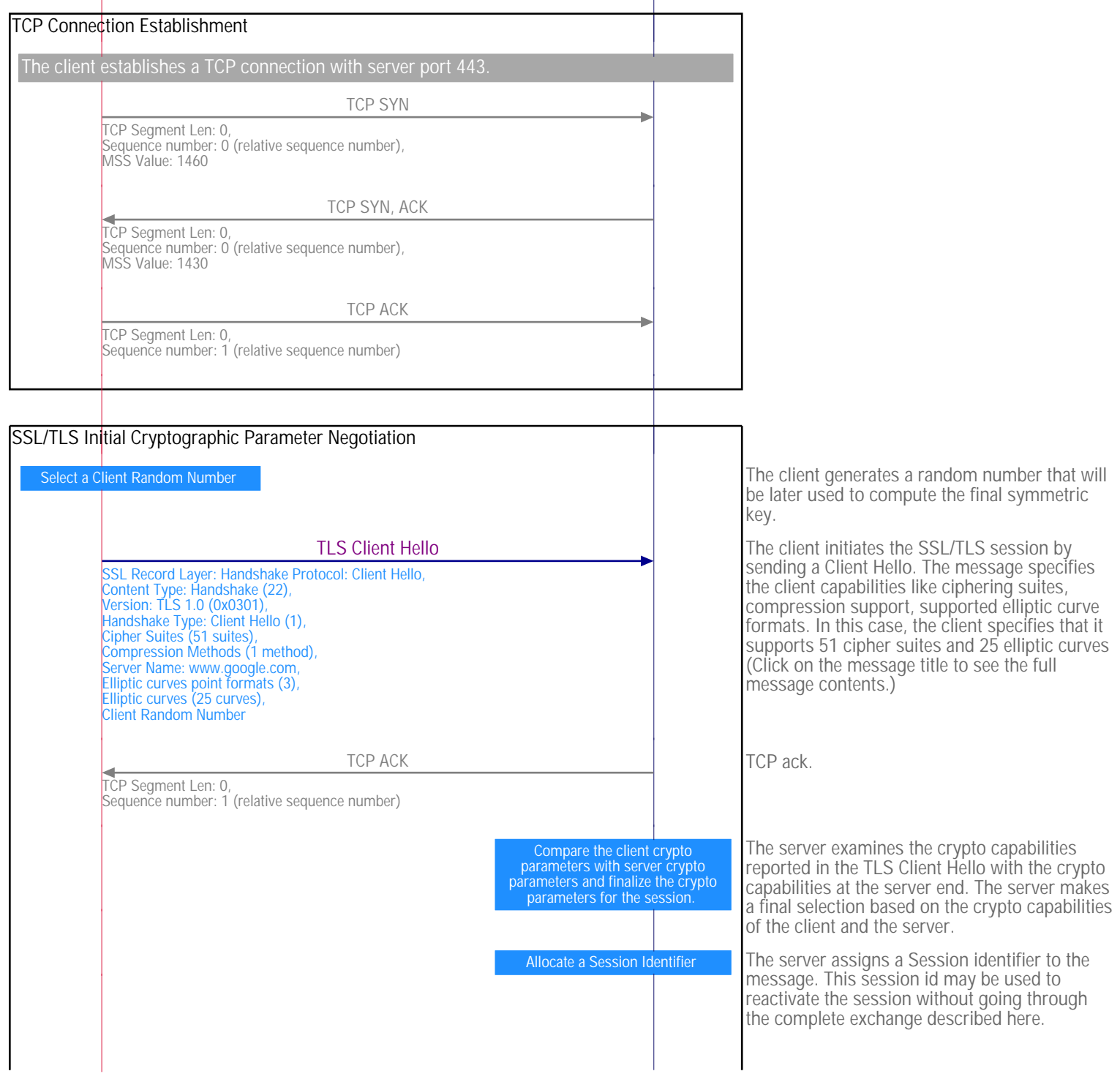

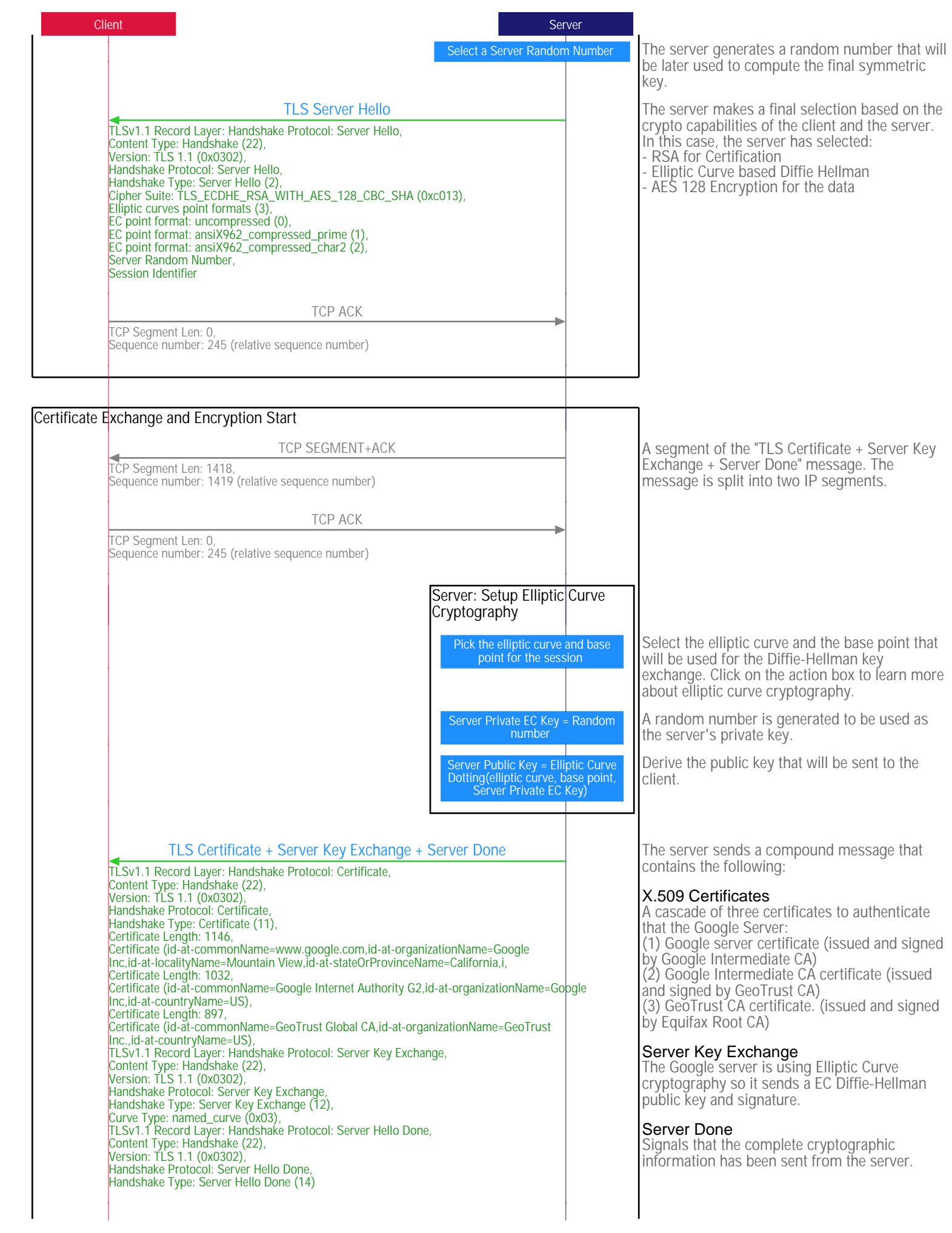

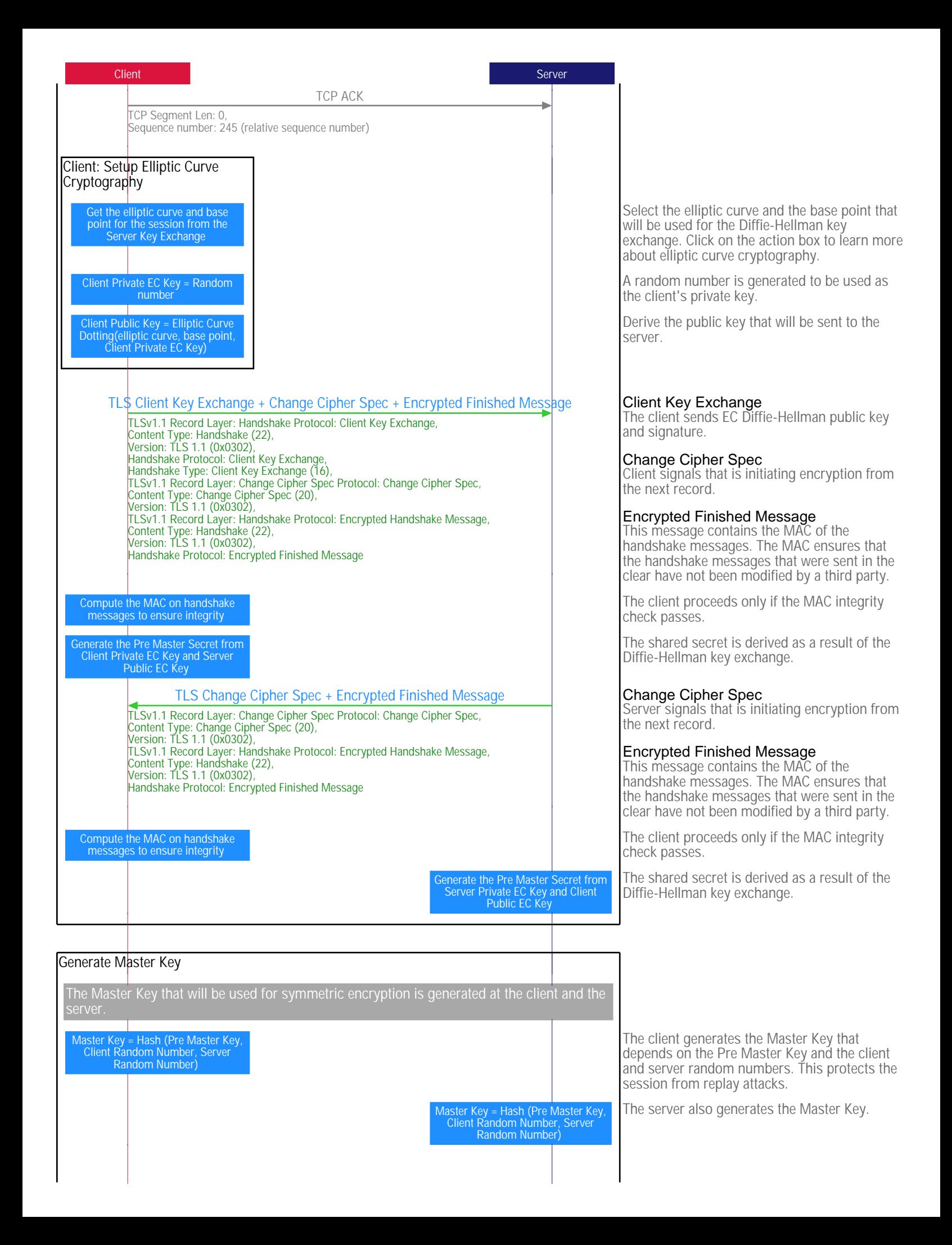

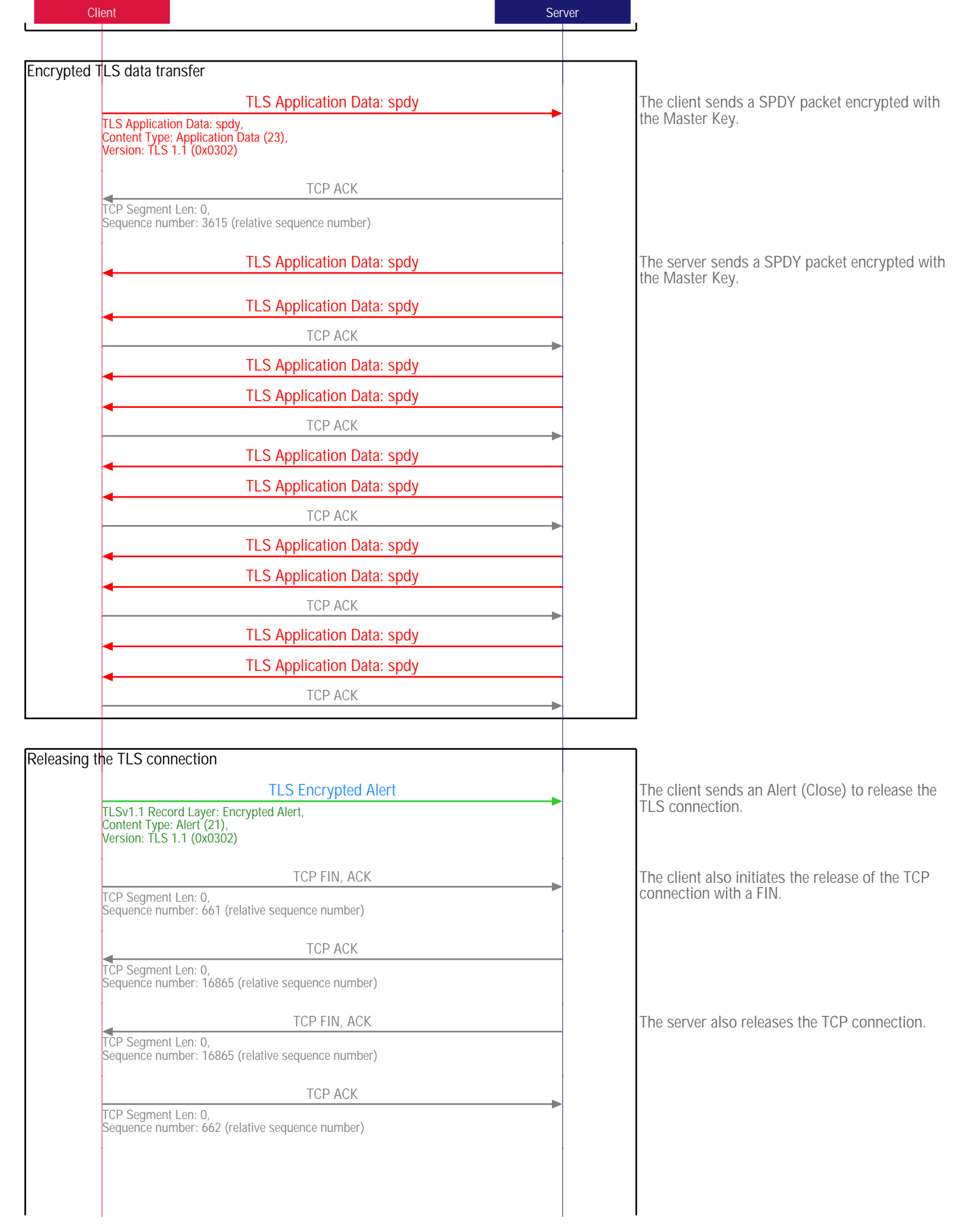

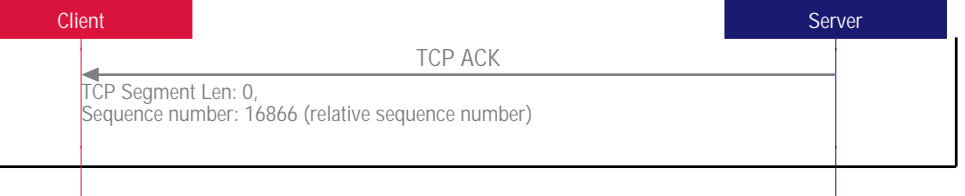

Generated with EventStudio (http://www.eventhelix.com/eventstudio/) and VisualEther (http://www.eventhelix.com/visualether/)

EXPLORE MORE

SSL Sequence Diagram http://www.eventhelix.com/realtimemantra/networking/SSL.pdf

Networking Protocol Flows http://www.eventhelix.com/realtimemantra/networking/